## **Godaddy Webmail Server Address**>>>CLICK HERE<<<

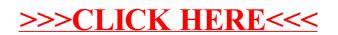